# **SRP\_HashTable Contains**

Determines whether or not a key exists in an SRP Hash Table.

# **Syntax**

```
Result = SRP_HashTable("Contains", Handle, Key)
```
## Returns

1 if the key exists within the SRP Hash Table or 0 if it does not.

# **Parameters**

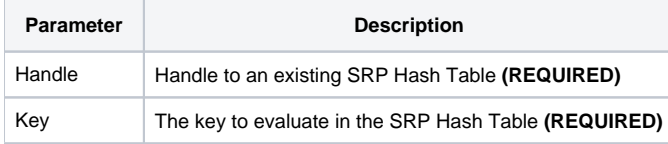

## Remarks

The Contains service determines if the key exists in the hash table. This is particularly useful if your keys might map to empty values since an empty value is also returned when a key doesn't exist.

## Examples

```
// Create a case-insensitive hash table
Handle = SRP_HashTable("Create")
// Add some entries
SRP_HashTable("Set", Handle, "Amazon", "http://www.amazon.com")
SRP_HashTable("Set", Handle, "Google", "http://www.google.com")
SRP_HashTable("Set", Handle, "Revelation", "http://www.revelation.com")
SRP_HashTable("Set", Handle, "SRP", "http://www.srpcs.com")
SRP_HashTable("Set", Handle, "Yahoo", "http://www.yahoo.com")
// This will return 1
Exists = SRP_HashTable("Contains", Handle, "SRP")
// This will return 0
Exists = SRP_HashTable("Contains", Handle, "Microsoft")
// Clean up
SRP_HashTable("Release", Handle)
```